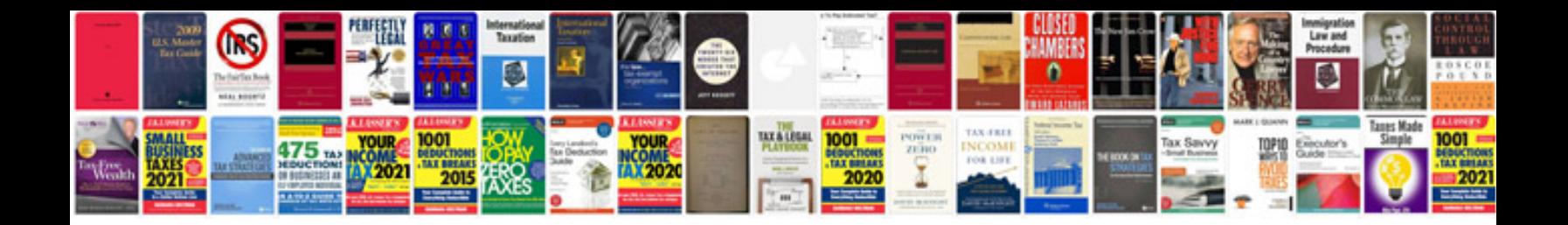

**6.0 lq9 engine**

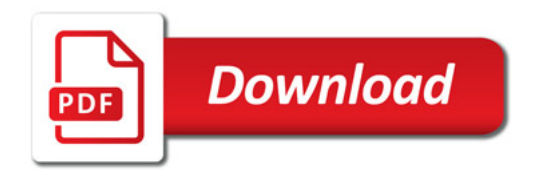

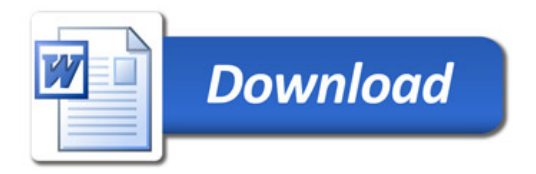